# POST /TeamLeaderTasksService.svc/GetData Last Modified on 11/19/2017 12:08 pm EST

Returns a list of tasks by solution and user.

### Method

POST

#### URL

https://localhost/Flowtime/\_vti\_bin/Flowtime/HotOperations/TeamLeaderTasksService.svc/GetData

## Request Parameters

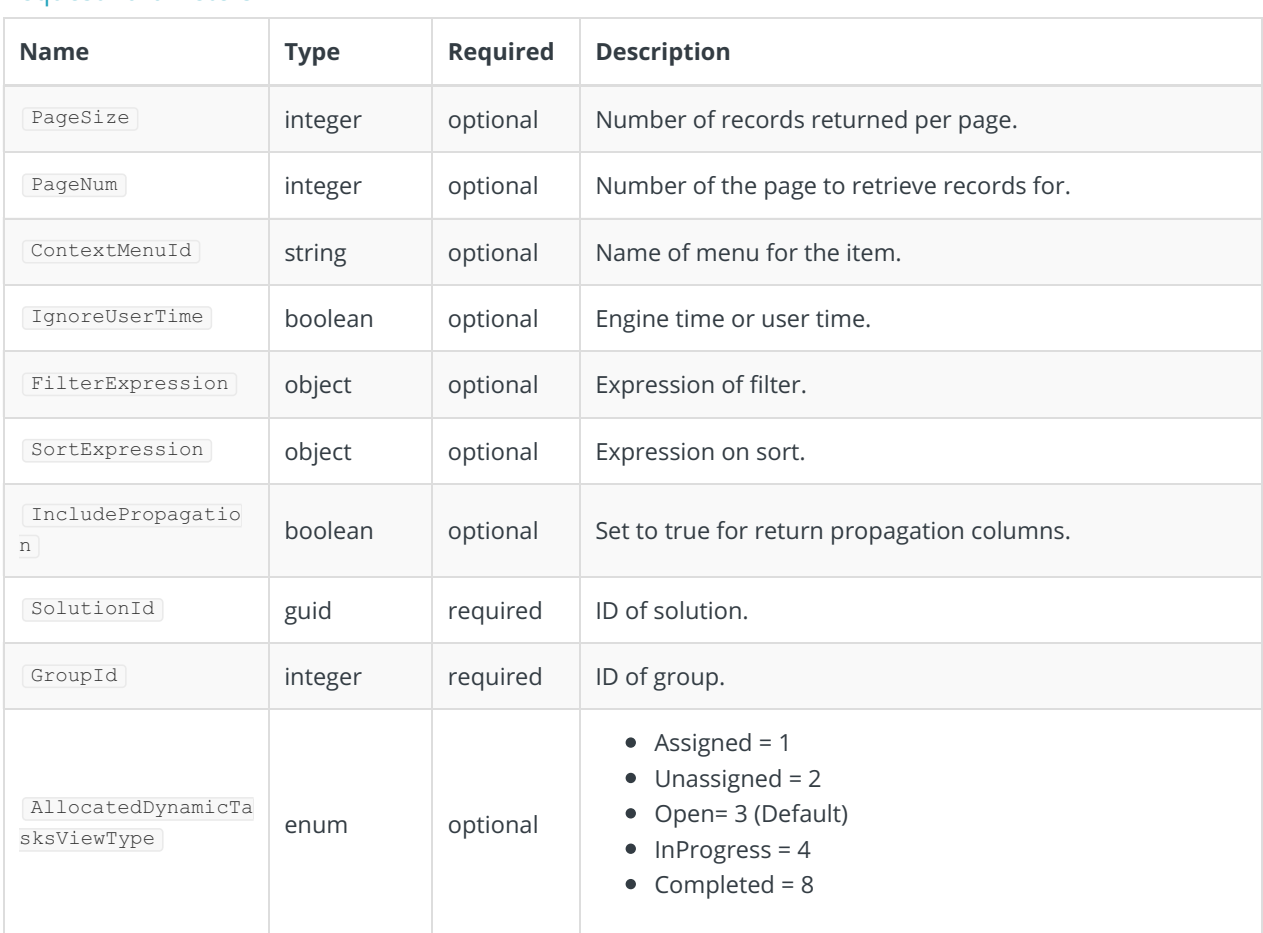

### Response Parameters

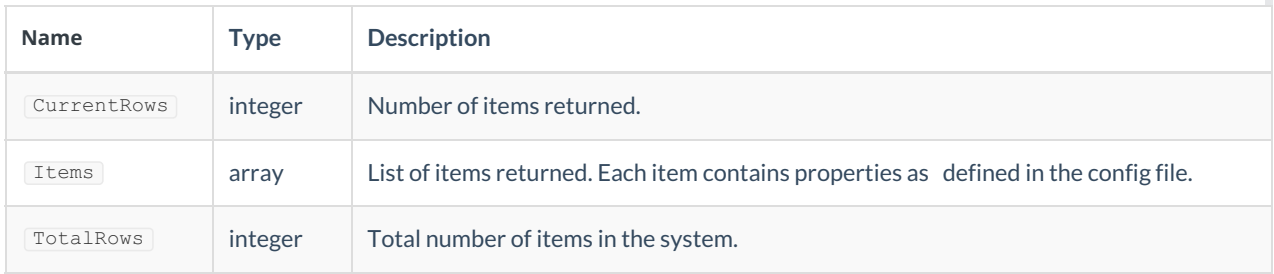